## User Authentication using the Client Principle Object

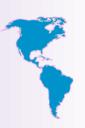

#### **PUG Challenge America**

Presented By:
Chris Longo
Senior Consultant
clongo@bravepoint.com

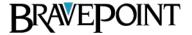

### Agenda

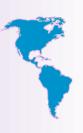

- Define Authentication Authorization and the role of the CP Object
- Security Domains and how they effect Authentication Strategies
- Creating CP Object
- Best practice for integration into application context
- Using Authentication Callback Procedures

#### Authentication

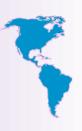

- A process that establishes a valid identity.
- Validation of a UserID and Password combination.
- Security Token provides a durable persistent means of establishing an identity for a period of time.

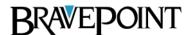

#### Authorization

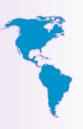

- Process that grants or revokes access to application data, functionality or workflow.
- Based upon an established Identity.

### Client Principal Object

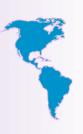

- Provides a means of establishing an authenticated identity.
  - Durable
  - Repeatable
- Validate UserID / Password
  - Depends on the domain type associated with a user.

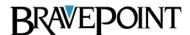

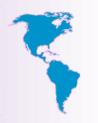

### Importance of a CP Object

- Establish identity on and AppServer (WebSpeed or Open AppServer).
- Establish Tenancy.
- Establish and identity for auditing.
- Establishing single sign-on

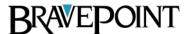

### What is a Client Principal Object?

- Dynamic ABL Object
  - Created and maintained using ABL code.
  - Methods
  - Attributes

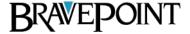

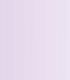

### What is a Security Token?

- Unique value that represent an identity.
- Generated once and identity is established and used to re-establish and identity.
- Encrypted String
- Not the CP Object itself, but used to reconstitute a CP Object.

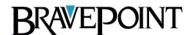

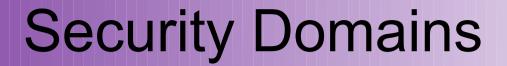

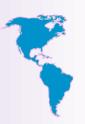

Effect the way in which Users Authenticate.

Required for creating a Client Principal Object.

Domains Establish Tenancy.

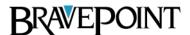

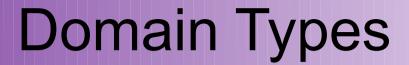

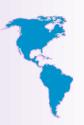

- \_oeusertable: User profiles maintained via the \_User table in an OpenEdge Database.
  - Web, AppServer, GUI, TTY

## **Domain Types**

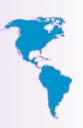

- \_oslocal: User profiles maintained via the host operating system.
  - GUI, TTY

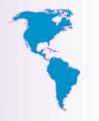

### **Domain Types**

- \_extsso: User Profiles maintained via and application table or external source (Possibly LDAP).
  - Web, AppServer, GUI, TTY

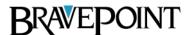

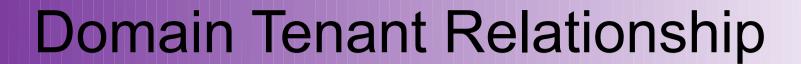

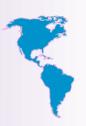

- A Tenant is associated with one or more Domains.
- A Domain is associated with a single Tenant.

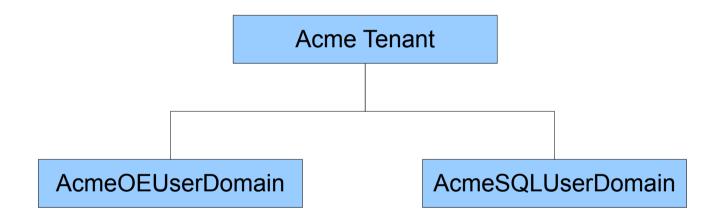

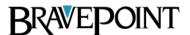

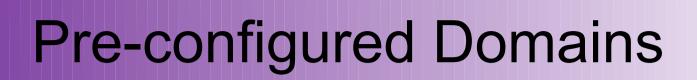

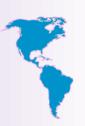

- Default (blank) Domain
  - For backward compatibility.
  - Associated with the Default Tenant.
  - Uses the \_oeusertable Domain Type.
  - Can't be deleted.

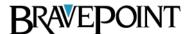

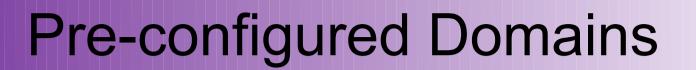

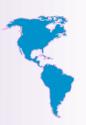

- Reserved for command line utilities
  - WINDOWS
  - WINDOWSID
  - UNIX
  - UNIXID

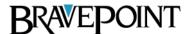

# 3 Ways to Load Domain for a Session

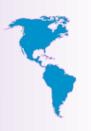

 Domains defined within a database are loaded as DB Connections are made.

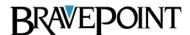

# 3 Ways to Load Domain for a Session

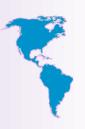

- Domains can be defined in a single database and manually loaded and applied across multiple DB Connections
  - For those databases relying on the domains defined in another database, turn on "Use Application Domain Registry" setting.
  - Then, use SECURITY-POLICY:LOAD-DOMAINS(dbname) to load the domains defined in the <dbname> database.

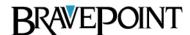

# 3 Ways to Load Domain for a Session

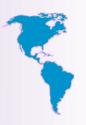

Register a Domain defined outside a OE Database.

Use SECURITY-POLICY:REGISTER-DOMAINS(domain-name, access-code) method.

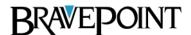

### **CP** Object

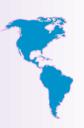

 The CP Object becomes part of a user's session context.

 It can be used to set the UserIDs of <u>all</u> connected databases at run-time

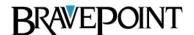

### Steps to Using CP Object

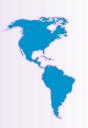

- Define Security Domains
- Load Security Domain (Session)
- Create CP Object
- Assign three key attribute
  - UserID
  - Domain Name
  - SessionID
- Seal CP Object
  - Domain AccessKey
- Establish Identity

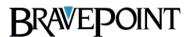

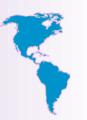

### Sample Create CP (\_extsso)

```
CREATE CLIENT-PRINCIPAL hClientPrincipal.

/* Set CP Object Values */
hClientPrincipal:SESSION-ID = BASE64-ENCODE(GENERATE-UUID).
hClientPrincipal:USER-ID = pcUserID.
hClientPrincipal:DOMAIN-NAME = 'bravepoint.com'.
hClientPrincipal:DOMAIN-TYPE = 'Internal'.
hClientPrincipal:LOGIN-EXPIRATION-TIMESTAMP =

ADD-INTERVAL(NOW, 60, 'seconds').
```

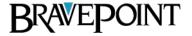

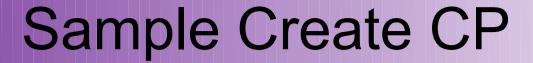

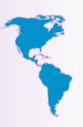

Initialize Method

\_

CREATE CLIENT-PRINCIPAL hClientPrincipal.

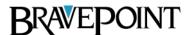

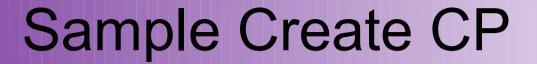

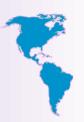

 The Domain Access Key was previously defined using the Data Admin tool or setup manually using register-domain().

hClientPrincipal:SEAL(cDomainAccessKey)

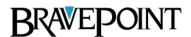

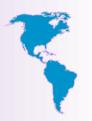

### Sample Create CP (\_extsso)

 SET-DB-CLIENT will set the effective UserID for all connected databases or those explicitly specified.

SET-DB-CLIENT (hClientPrincipal)

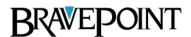

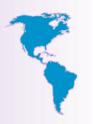

### **CP** Object Portability

- CP Object provides methods to import and export it's values.
  - CP Object exports and imports from a raw data type.

```
DEFINE VAR rCP AS RAW NO-UNDO.

rCP = hClientPrincipal:EXPORT-PRINCIPAL().
```

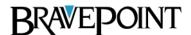

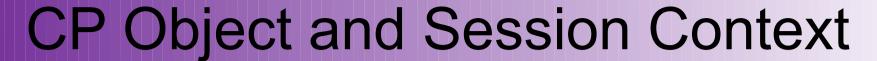

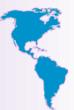

- Best Practice
  - Store the CP Object in a session context DB Table.
    - SessionContext.SessionID AS CHARACTER
    - SessionContext.ContextObject AS RAW
  - Pass an encrypted token containing the associated sessionID back to the client.
    - SecureToken is used to reconstitute the CP Object each time a user interacts with an agent.
    - SecureToken is a character string.

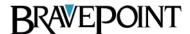

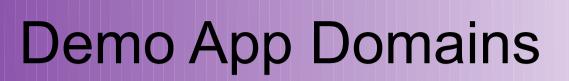

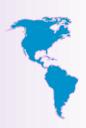

| Tenant     | Domain  | Туре         |
|------------|---------|--------------|
| Bravepoint | BP      | _oeusertable |
| Bravepoint | BPext   | _extsso      |
| Acme       | AC      | _oeusertable |
| Acme       | ACLocal | _oslocal     |
| Admin      | Super   | _oeusertable |

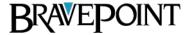

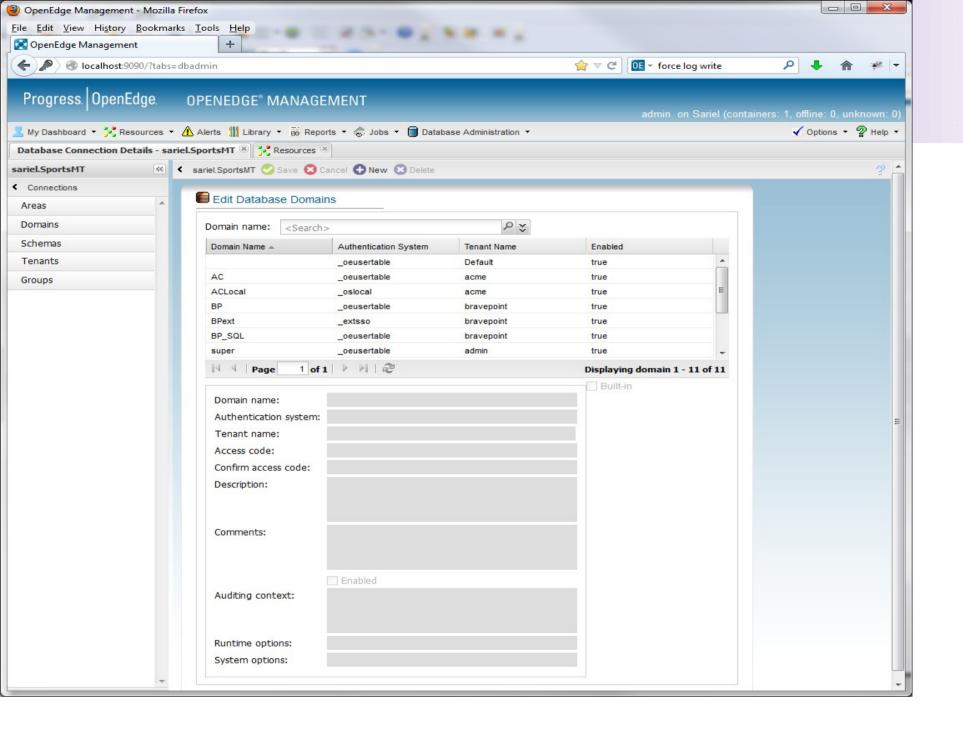

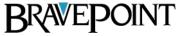

### **Authentication CallBack Procedure**

- Associated with a Domain Type
- AuthenticateUser
  - Executes prior to sealing the CP Object
  - Provide custom user validations
- AfterSetIdentity
  - Create or Set additional Application Context

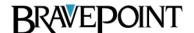

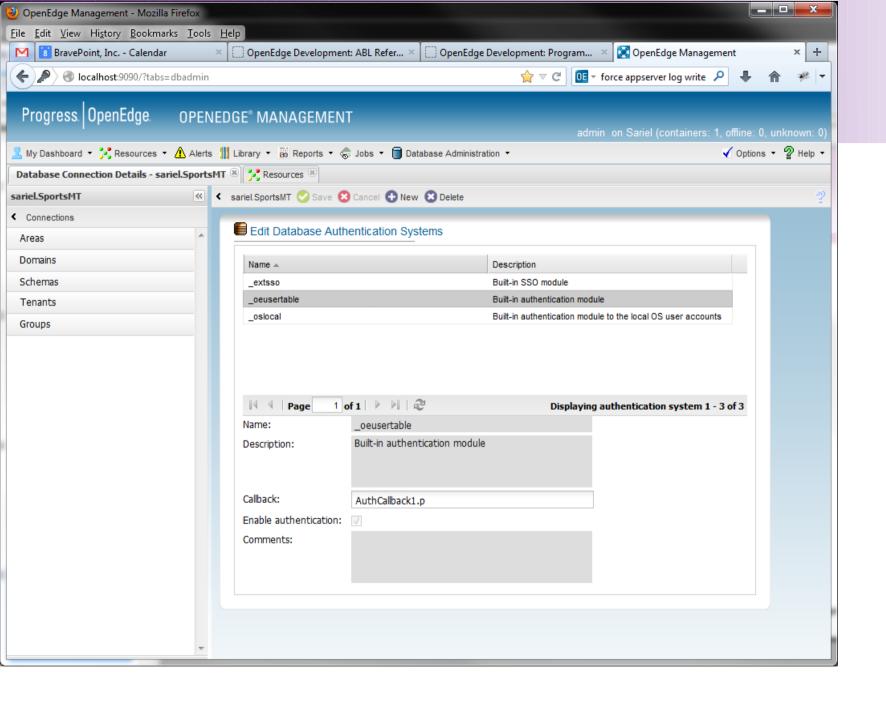

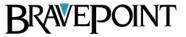

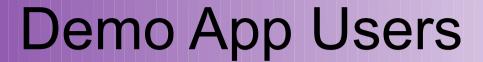

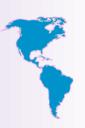

| UserID         | Domain  |
|----------------|---------|
| chrisl@AC      | AC      |
| clongo@ACLocal | ACLocal |
| clongo@BP      | BP      |
| bsmith@BPext   | BPext   |
| superc@super   | super   |
|                |         |

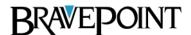

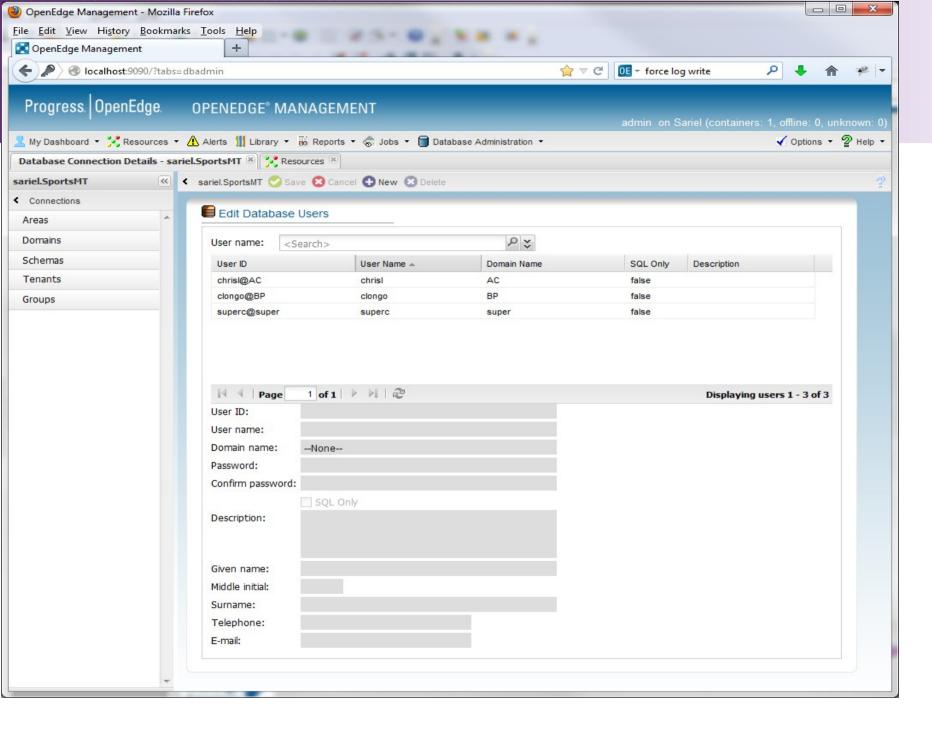

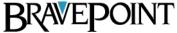

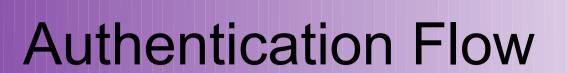

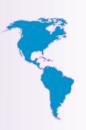

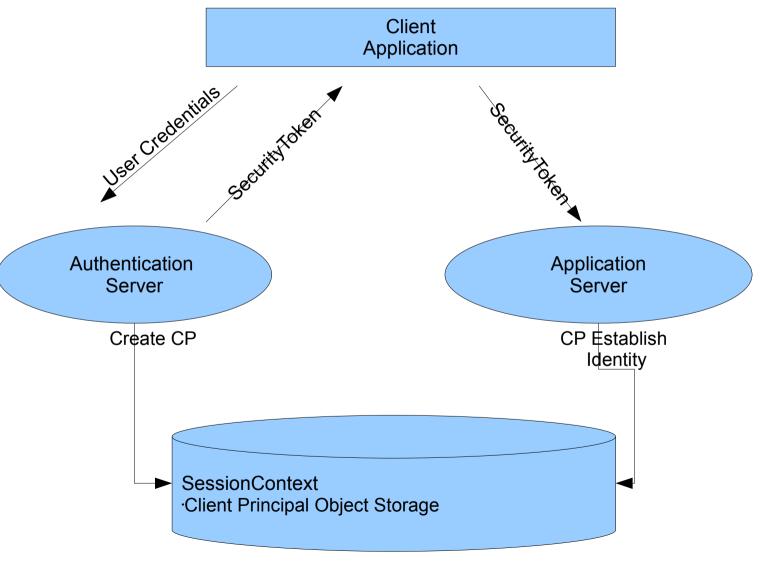

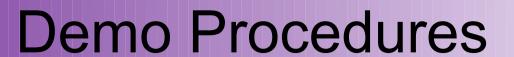

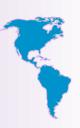

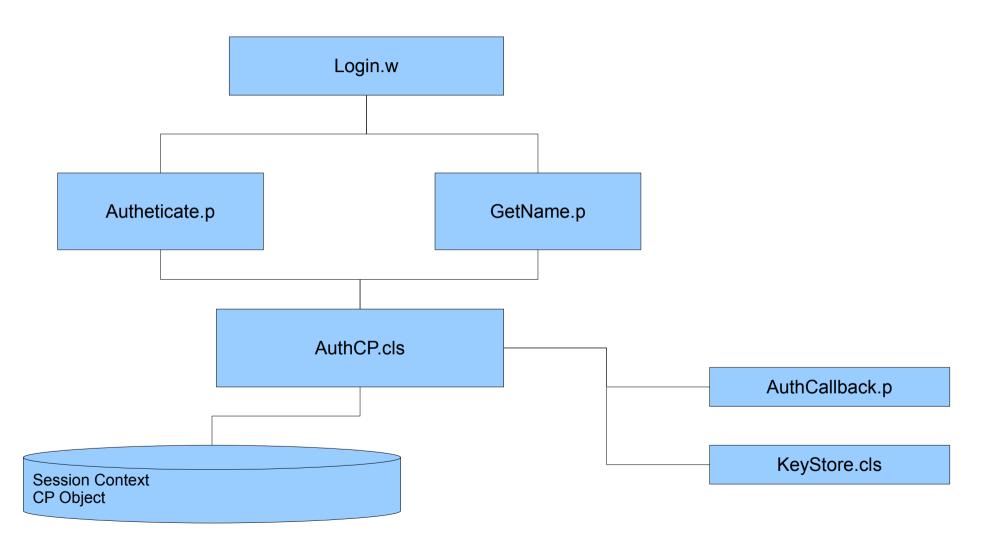

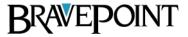

### Questions?

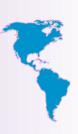

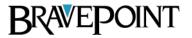